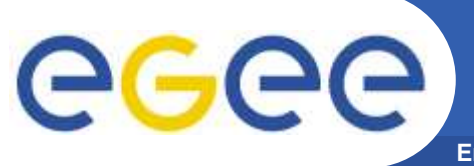

**Enabling Grids for E-sciencE**

## **Bringing It All Together**

INFSO-RI-508833Grid Tutorial, SURFnet, September 2007

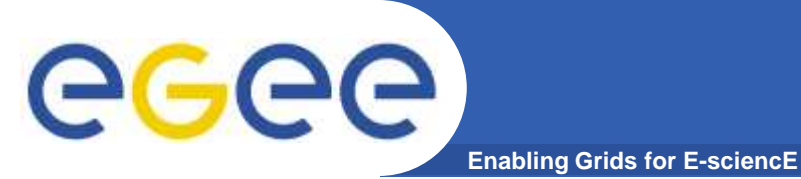

## **Summary**

**You have seen and played with:** 

- •**Authentication --- X509 certificate, VO**
- •**Job Submission --- Use the compute resources**
- •**Data Management --- Moving data around**
- $\bullet$ **Use Cases --- plans and achievements on the Grid**

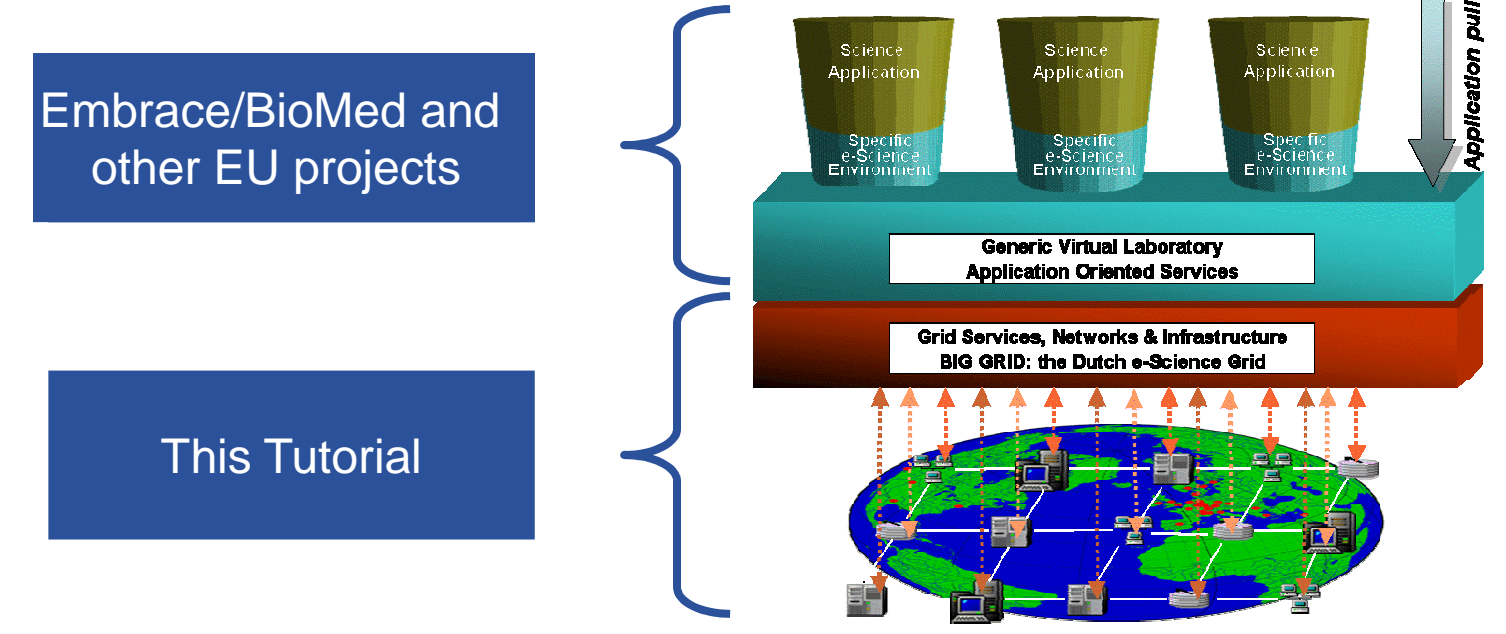

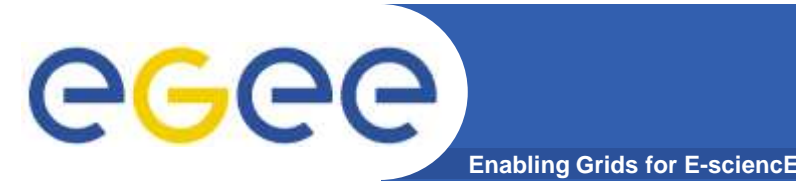

- **Try your own application on the Grid** 
	- $-$  Need help, ask us, and we will work with you
- **Talk to the experts** 
	- We will walk around to answer "any" question
- • **What does this type of Grid mean for BioInformatics**
	- Working session by Victor de Jager (NBIC), Machiel Jansen (SARA) and Pieter van Beek (SARA)